## Cvicenie 2

**Instrukcie:**

- Vypracujte vsetky ulohy. Na cviceni sa pokuste vypracovat co najviac uloh a ulohy, ktore nestihnete na cviceni, potom vypracujte doma.
- **POZOR!** Vsimajte si, ci funkcia, ktoru mate definovat, ma nieco vracat alebo ci ma nieco vypisovat! V pripade, ze ma funkcia nieco **vratit,** musi v nej byt pouzity prikaz *return***!**
- **V pripade, ze sa na niektorej ulohe zaseknete, pytajte sa cviciaceho alebo odborneho praktikanta.**

## **Cast 1: funkcie**

1A.Vytvorte skript, ktory definuje funkciu *tretia\_mocnina*, ktora pre vstupny argument *a* **vrati** hodnotu *a\*a\*a .* 

Napriklad: volanie *tretia\_mocnina(2)* **vrati** hodnotu 8; volanie *tretia\_mocnina(3)* **vrati** hodnotu 27.

1B. Upravte skript z ulohy 1A tak, aby skript pomocou funkcie *tretia\_mocnina* vypisal tretiu mocninu cisla 5.

2A.Vytvorte skript, ktory definuje funkciu *priemer\_troch*, ktora pre vstupne argumenty *a,b,c* **vrati** hodnotu *(a+b+c)/3.*

Napriklad: volanie *priemer\_troch(1,2,3)* **vrati** hodnotu 2.0; volanie *priemer\_troch(1, 2, 4.5)* **vrati** hodnotu 2.5

2B. Upravte skript z ulohy 2A tak, aby skript pomocou funkcie *priemer\_troch* vypisal priemer cisel 5,6,7.

## **Cast 2: funkcie a for cykly**

V ulohach 1 az 4 sa budem odvolavat na nasledujuci skript:

```
1 def vypis (n) :
\overline{2}for i in range(n):
3
            print(i)
```
Funkcia vypis(n) definovana v tomto skripte vypise cisla od 0 po n-1.

1. Vytvorte skript, ktory definuje funkciu s parametrom n, ktora **vypise** cisla od 1 po n. Vasa funkcia by mala vyzerat ako funkcia vypis(n) na obrazku vyssie a od funkcie vypis(n) by sa mala lisit iba v riadku cislo 3.

Napriklad: funkcia pre hodnotu parametra *n*=10 **vypise** cisla 1 2 3 4 5 6 7 8 9 10, kazde na novy riadok.

2. Vytvorte skript, ktory definuje funkciu s parametrom n, ktora **vypise** prvych n cisel vacsich ako 100. Vasa funkcia by mala vyzerat ako funkcia vypis(n) na obrazku vyssie a od funkcie vypis(n) by sa mala lisit iba v riadku cislo 3.

Napriklad: funkcia pre hodnotu parametra n=3 vypise cisla 101,102 a 103, kazde na novy riadok.

3. Vytvorte skript, ktory definuje funkciu s parametrom n, ktora **vypise** prvych n parnych cisel (zacinajuc dvojkou). Urobte to bez pouzitia podmienok (if-ov). Vasa funkcia by mala vyzerat ako funkcia vypis(n) na obrazku vyssie a od funkcie vypis(n) by sa mala lisit iba v riadku cislo 3.

Napriklad: funkcia pre hodnotu parametra *n=*1 **vypise** cislo 2. Funkcia pre hodnotu parametra *n=5* **vypise** cisla 2 4 6 8 10, kazde na novy riadok. Funkcia pre hodnotu parametra *n*=10 **vypise** cisla 2 4 6 8 10 12 14 16 18 20, kazde na novy riadok.

4. Vytvorte skript, ktory definuje funkciu s parametrom n, ktora **vypise** klesajucu postupnost cisel od n po 1. Vasa funkcia by mala vyzerat ako funkcia vypis(n) na obrazku vyssie a od funkcie vypis(n) by sa mala lisit iba v riadku cislo 3.

Napriklad: funkcia pre hodnotu parametra *n*=1 **vypise** cislo 1. Funkcia pre hodnotu parametra *n*=5 **vypise** cisla 5 4 3 2 1, kazde na novy riadok. Funkcia pre hodnotu parametra *n*=10 **vypise** cisla 10 9 8 7 6 5 4 3 2 1, kazde na novy riadok.

5. Vytvorte skript, ktory definuje funkciu s parametrom n, ktora **vrati** sucet  $1^2 + 2^2 + 3^2 + ... + n^2$ . (Pre tento sucet sice existuje vzorec, ale od Vas teraz chcem, aby ste to zratali pomocou for-cyklus.) Napriklad: funkcia pre hodnotu parametra *n=1* **vrati** cislo 1, pre hodnotu parametra *n=*3 **vrati** cislo 14, pre hodnotu parametra *n=5* **vrati** cislo 55.

6. Definujte funkciu, ktora **vypise** prvych N členov **aritmetickej postupnosti** a\_{i+1} = a\_{i} + d na základe parametrov a  ${0}$ , d a N. Cize na zaklade parametrov a  ${0}$ , d a N funkcia vypise postupnost cisel a  $\{0\}$ , a  $\{1\}$ , a  $\{2\}$ , ..., a  $\{N-1\}$ , v ktorej plati, ze a  $\{i+1\} = a_{\{i\}} + d$ . Napriklad: pre hodnoty parametrov a\_{0}=0, d=3, N=5, funkcia **vypise** 0,3,6,9,12. Pre hodnoty parametrov a  $\{0\} = 5$ , d = -3, N=4, funkcia **vypise** 5, 2, -1, -4.

7.Teraz vyrieste ulohu 6 tak, ze v definicii funkcie nepouzijete operaciu \* (t.j. operaciu nasobenia).

8. Pozrite si skript *meranie\_casu.py*, ktory najdete na webstranke predmetu. V tomto skripte definujem funciu arit, ktora riesi ulohu 6 a vyuziva operaciu \*. V skripte takisto definujem funkciu arit2, ktora tiez riesi ulohu 6, ale operaciu \* uz nepouziva. V skripte potom porovnavam rychlost tychto funkcii. Spustite skript *meranie\_casu.py.* Budete si moct vsimnut, ze funkcia arit2 je rychlejsia ako funkcia arit.

9. Definujte funkciu, ktora **vypise** prvych N členov **geometrickej postupnosti** a\_{i+1} = a\_{i} \*r na základe parametrov a  $\{0\}$ , r a N. Cize na zaklade parametrov a  $\{0\}$ , r a N funkcia vypise postupnost cisel a  $\{0\}$ , a  $\{1\}$ , a  $\{2\}$ , ... , a  $\{N-1\}$ , v ktorej plati, ze a  $\{i+1\} = a_{\{i\}} * r$ . *Pomocka:* umocnovanie sa v pythone robi pomocou symbolov \*\*. Napriklad  $2^{**}3$  je 8. Napriklad: pre hodnoty parametrov a\_{0}=1, r=2, N=5, funkcia **vypise** 1,2,4,8,16. Pre hodnoty parametrov a\_{0}=2, r=3, N=4, funkcia **vypise** 2, 6, 18, 54.

10.Teraz vyrieste ulohu 9 tak, ze v definicii funkcie nepouzijete operaciu umocnenia.

11. Ak sa funcie, ktore ste vytvorili v ulohach 9 a 10, od seba lisia, porovnajte ich rychlost. Na porovnanie rychlosti funkcii sa inspirujte skriptom *meranie\_casu.py*, ktory najdete na webstranke predmetu. Pri porovnavani rychlosti mozete funkcie spustit napriklad s parametrami a  $\{0\}=1, r=2,$ N=50 000. Pri porovnavani rychlosti zakomentujte volania funkcie print! Ak by vam niektory vypocet trval priliz dlho, stlacte Ctrl+C . Vypocet tym prerusite.

12. Definujte funkciu, ktora **vypise** prvych N členov **geometrickeho radu** na základe parametrov a\_{0}, r a N. (**Geometricky rad** je definovany tak, ze i-ty člen radu predstavuje súčet prvých i členov geometrickej postupnosti.) Definujte funkciu tak, aby jej definicia obsahovala iba jeden for cyklus.

Napriklad pre hodnoty parametrov a\_{0}=1, r=2, N=5, funkcia **vypise** 1, 3 (=1+2), 7 (=1+2+4), 15  $(-1+2+4+8)$ , 31  $(-1+2+4+8+16)$ .

Pre hodnoty parametrov a\_{0}=2, r=3, N=4 funkcia **vypise** 2, 8, 26, 80.

13. Ak r je v absolutnej hodnote mensie ako 1, tak s rastucim N sa cleny geometrickeho radu blizia k hodnote a  $\{0\}/(1-r)$ . Tomuto hovorime, ze pre r v absolutnej hodnote mensej ako 1 geometricky rad konverguje k hodnote a  ${0}/(1-r)$ . Napriklad geometricky rad s parametrami a  ${0}=-1$ , r=0.5 konverguje k hodnote 2. Otestujte, ci sa cisla, ktore vypise vasa funkcia z ulohy 12 pre parametre a  $\{0\}$ =1, r=0.5, N=100, blizia k hodnote 2. Ak nie, potom mate niekde chybu.

Napriklad: pre hodnoty parametrov a  $\{0\} = 2$ , r = 0.5,N=100 sa hodnoty blizia k hodnote 4. Pre hodnoty parametrov a  $\{0\} = 2$ , r = 0.75, N=100 sa hodnoty blizia k hodnote 8.

14.Teraz vyrieste ulohu 12 tak, ze v definicii funkcie nepouzijete operaciu umocnenia. Definicia by stale mala obsahovat iba jeden for cyklus.

15. Porovnajte rychlost vasich funkcii z uloh 12 a 14 a rychlost funkcie, ktoru najdete v skripte *neefektivny\_skript.py* na webstranke predmetu. Funkcia v tomto skripte tiez riesi ulohu 12, ale robi to pomocou dvoch do seba vnorenych for cyklov. Na porovnanie rychlosti funkcii sa opat inspirujte skriptom *meranie casu.py*, ktory najdete na webstranke predmetu. Ak budete porovnavat s funkciou zo skriptu *neefektivny\_skript.py* , mozete napriklad pouzit parametre a\_{0}=1, r=2, N=1000. Ak budete porovnavat iba funkcie z uloh 12 a 14, potom mozete napriklad pouzit parametre a  $\{0\}=1$ , r=2, N=50000. Pri porovnavani rychlosti zakomentujte volania funkcie print! Ak by vam niektory vypocet trval priliz dlho, stlacte Ctrl+C . Vypocet tym prerusite.

16. Vytvorte skript, ktory pomocou for-cyklov a funkcie print definuje funkciu *grid* s parametrom *n*, ktora do konzoly vykresli mriezku s *n* riadkami a *n* stlpcami. *Vsimnite si pomocku uvedenu nizsie!* Mriezka s dvomi riadkami a dvomi stlpcami (teda n=2) by mala vyzerat nasledovne:

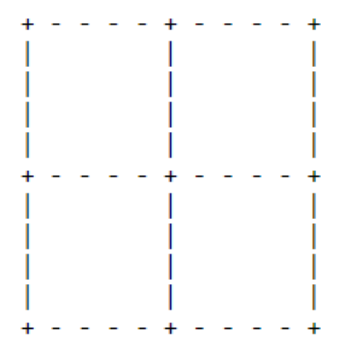

Pre n=3 by mriezka zase mala vyzerat nasledovne:

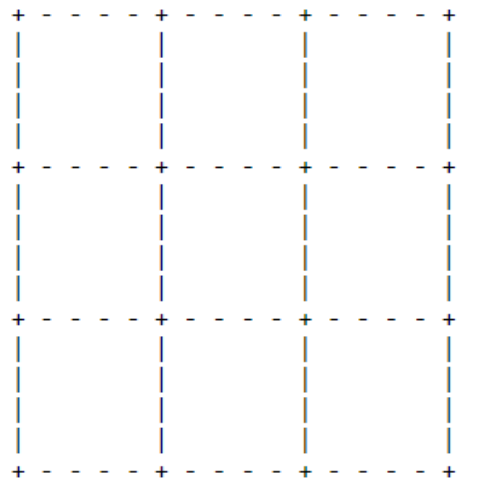

*Pomocka:* funkcia print automaticky vypisuje na novy riadok. Toto nastavenie sa ale da zmenit zmenou hodnoty parametra end. Napriklad prikazy:

*print('+', end=' ') print('-')*

vypisu:  $+$  -

Dalsi priklad: Prikazy:

```
print('+', end=',')
print('-')
```
vypisu:  $+,-$ 

17. Definujte funkciu *vynasob(a,b)*, ktora vrati sucin kladnych celych cisiel *a* a *b*. Funkciu implementujte bez operatora nasobenia \*.

Napriklad volanie *vynasob(2,5)* vrati hodnotu 10.

Poznamka: Vo vseobecnosti nie je potrebne sa operatoru nasobenia vyhybat. V tejto ulohe sa operatoru nasobenia vyhybame iba preto, aby ste si viac potrapili hlavicky :)

18. Definujte funkciu *tretia\_mocnina(a)*, ktora vrati tretiu mocninu kladneho celeho cisla *a*. Funkciu implementujte bez operatora nasobenia \* alebo operatora umocnenia \*\*.

Napriklad volanie *tretia\_mocnina(3)* vrati hodnotu 27.

Poznamka: Vo vseobecnosti nie je potrebne sa operatorom nasobenia a umocnenia vyhybat. V tejto ulohe sa im vyhybame iba preto, aby ste si viac potrapili hlavicky :)

18b. V pripade, ze ste tak neurobili, vyuzite v implementacii funkcie *tretia\_mocnina(a)* funkciu *vynasob(a,b).*

19. Definujte funkciu *mocnina(n,k)*, ktora vrati *k*-tu mocninu cisla *n*, t.j. hodnotu *n k. .* Predpokladajte, ze *n* a *k* su kladne cele cisla. Pri implementacii funkcie nepouzite operatory nasobenia \* ani umocnenia \*\*.

Poznamka: Vo vseobecnosti nie je potrebne sa operatorom nasobenia a umocnenia vyhybat. V tejto ulohe sa im vyhybame iba preto, aby ste si viac potrapili hlavicky :)

20. Definujte funkciu *mala\_nasobilka()*, ktora vypise tabulku malej nasobilky, spolu s menami riadkov a stlpcov pre cisla od 1 po 10. Ocakavany vysledok by mal vyzerat nasledovne:

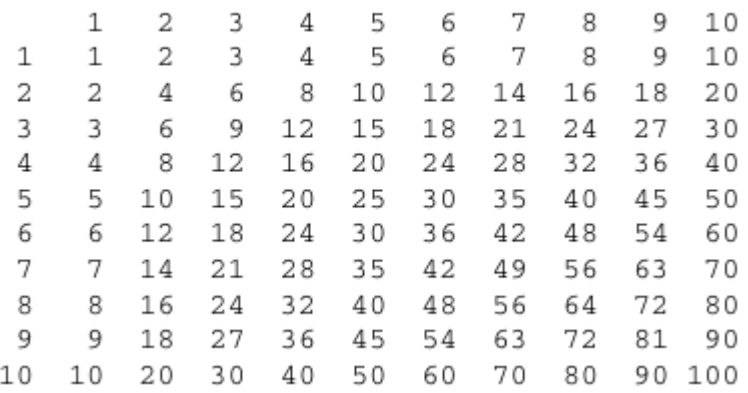

21. Definujte funkciu *od\_jedna\_po\_n(n)*, ktora pre kladne cele cislo *n* vypise postupne na samostatne riadky cisla od 1 po *n*, s krokom +1. Na prvom riadku bude len cislo 1, na druhom riadku cisla 1 2, na tretom riadku 1 2 3 a tak dalej, az na *n*-tom riadku cisla 1 2 3 … n. Napriklad volanie *od jedna po n(5)* vypise postupne:

1 1 2

1 2 3

1 2 3 4

1 2 3 4 5